**CS 33** 

Intro to Storage Allocation

#### A Queue

```
head
                                                67
typedef struct list element {
  int value;
  struct list element *next;
} list_element_t;
list_element_t *head, *tail;
                                 tail
```

#### **Enqueue**

```
int enqueue(int value) {
 list element t *newle
      = (list element t *) malloc(sizeof(list element t));
 if (newle == 0)
    return 0; // can't do it: out of memory
 newle->value = value;
 newle->next = 0;
 if (head == 0) {
   // list was empty
   assert(tail == 0);
   head = newle;
 } else {
   tail->next = newle;
 tail = newle;
 return 1;
```

#### Dequeue

```
int dequeue(int *value) {
  list element t *first;
  if (head == 0) {
    // list is empty
    return 0;
  *value = head->value;
  first = head;
 head = head->next;
  if (tail == first) {
    assert(head == 0);
   tail = 0;
 return 1;
```

# What's wrong with this code???

## **Storage Leaks**

```
int main() {
  while(1)
   if (malloc(sizeof(list_element_t)) == 0)
      break;
  return 1;
}
```

For how long will this program run before terminating?

#### Dequeue, Fixed

```
int dequeue(int *value) {
  list element t *first;
  if (head == 0) {
    // list is empty
    return 0;
  *value = head->value;
  first = head;
  head = head->next;
  if (tail == first)
    assert (head == 0);
    tail = 0;
  free(first);
  return 1;
```

#### Quiz 1

```
int enqueue(int value) {
  list element t *newle
      = (list element t *) malloc(sizeof(list element t));
  if (newle == 0)
    return 0;
 newle->value = value;
 newle->next = 0;
 if (head == 0) {
   // list was empty
    assert(tail == 0);
   head = newle;
  } else {
   tail->next = newle;
 tail = newle;
  free (newle); // saves us the bother of freeing it later
 return 1;
```

This version of enqueue makes unnecessary the call to free in dequeue.

- a) It works well.
- b) It fails occasionally.
- c) It hardly ever works.
- d) It never works.

#### malloc and free

```
void *malloc(size_t size)
```

- allocate size bytes of storage and return a pointer to it
- returns 0 (NULL) if the requested storage isn't available

- free the storage pointed to by ptr
- ptr must have previously been returned by malloc (or other storage-allocation functions — calloc and realloc)

#### realloc

```
void *realloc(void *ptr, size_t size)
```

- change the size of the storage pointed to by ptr
- the contents, up to the minimum of the old size and new size, will not be changed
- ptr must have been returned by a previous call to malloc, realloc, or calloc
- it may be necessary to allocate a completely new area and copy from the old to the new
  - » thus the return value may be different from ptr
  - » if copying is done the old area is freed
- returns 0 if the operation cannot be done

## Get (contiguous) Input (1)

```
char *getinput() {
 int alloc size = 4; // start small
 int read_size = 4;  // max number of bytes to read
 int next read = 0;  // index in buf of next read
 char *buf = (char *) malloc(alloc size);
 char *newbuf;
 if (buf == 0) {
   // no memory
   return 0;
```

## Get (contiguous) Input (2)

```
while (1) {
  if ((bytes read
        = read(0, buf+next read, read size)) == -1) {
    perror("getinput");
    return 0;
  if (bytes read == 0) {
    // eof
    break;
  if ((buf+next read)[bytes read-1] == '\n') {
    // end of line
    break;
```

## Get (contiguous) Input (3)

```
next read += read size;
read size = alloc size;
alloc size *= 2;
newbuf = (char *) realloc(buf, alloc size);
if (newbuf == 0) {
  // realloc failed: not enough memory.
  // Free the storage allocated previously and report
  // failure.
  free (buf);
  return 0;
buf = newbuf;
```

## Get (contiguous) Input (4)

```
// reduce buffer size to the minimum necessary
newbuf = (char *)realloc(buf,
        alloc_size - (read_size - bytes_read));
if (newbuf == 0) {
    // couldn't allocate smaller buf
    return buf;
}
return newbuf;
}
```

## Some Common Memory-Related Errors

#### **Dereferencing Bad Pointers**

The classic scanf bug

```
int val;
...
scanf("%d", val);
```

#### Reading Uninitialized Memory

Assuming that dynamically allocated data is initialized to zero

```
/* return y = Ax */
int *matvec(int A[][N], int x[]) {
   int *y = (int *)malloc(N*sizeof(int));
   int i, j;

for (i=0; i<N; i++)
   for (j=0; j<N; j++)
       y[i] += A[i][j]*x[j];
   return y;
}</pre>
```

#### **Overwriting Memory**

Allocating the (possibly) wrong-sized object

```
// set up p so it is an array of
// int *'s, allocated dynamically
int **p;

p = (int **) malloc(N*sizeof(int));

for (i=0; i<N; i++) {
   p[i] = (int *) malloc(M*sizeof(int));
}</pre>
```

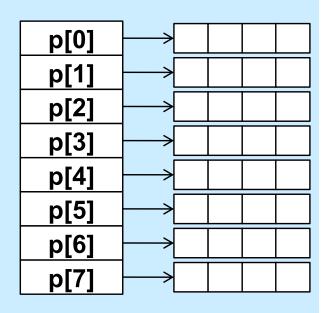

## **Overwriting Memory**

Not checking the max string size

```
char s[8];
int i;
gets(s); /* reads "123456789" from stdin */
```

Basis for classic buffer overflow attacks

## **Going Too Far**

Misunderstanding pointer arithmetic

```
int *search(int p[], int val) {
   while (*p && *p != val)
       p += sizeof(int);

   return p;
}
```

#### Referencing Nonexistent Variables

 Forgetting that local variables disappear when a function returns

```
int *foo () {
   int val;

return &val;
}
```

## Freeing Blocks Multiple Times

## Referencing Freed Blocks

```
x = (int *)malloc(N*sizeof(int));
  <manipulate x>
free(x);
    ...
y = (int *)malloc(M*sizeof(int));
for (i=0; i<M; i++)
    y[i] = x[i]++;</pre>
```

# Failing to Free Blocks (Memory Leaks)

```
foo() {
   int *x = (int *)malloc(N*sizeof(int));
   Use(x, N);
   return;
}
```

## Failing to Free Blocks (Memory Leaks)

Freeing only part of a data structure

```
struct list {
   int val;
   struct list *next;
};
foo() {
   struct list *head = malloc(sizeof(struct list));
   head -> val = 0;
   head->next = NULL;
   <allocate and manipulate the rest of the list>
   free (head);
   return;
```

#### **Total Confusion**

```
foo() {
   char *str;
   str = (char *)malloc(1024);
   ...
   str = "";
   ...
   strcat(str, "c");
   ...
   return;
}
```

#### It Works, But ...

Using a hammer where a feather would do ...

```
hammer() {
   int *x = (int *)malloc(1024*sizeof(int));
   Use(x, 1024);
   free(x);
   return;
}
```

```
feather() {
   int x[1024];
   Use(x, 1024);
   return;
}
```

#### Quiz 2

- Will this work?
  - a) always
  - b) usually
  - c) never

```
typedef struct
TwoParts {
   int part1[120];
   float part2[200];
} TwoParts_t;
```

```
void func() {
   TwoParts_t *X;
   X = malloc(sizeof(TwoParts_t));
   UseX1(X->part1);
   free(&X->part1);
   UseX2(X->part2);
   free(&X->part2);
}
```

## The Unix Address Space

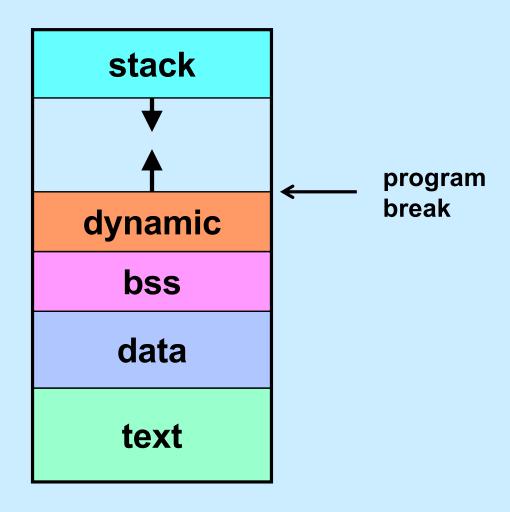

## sbrk System Call

```
void *sbrk(intptr_t increment)
```

- moves the program break by an amount equal to increment
- returns the previous program break
- intptr\_t is typedef'd to be a long

## **Managing Dynamic Storage**

#### Strategy

- get a "chunk" of memory from the OS using sbrk
  - » create pool of available storage, aka the "heap"
- malloc, calloc, realloc, and free use this storage if possible
  - » they manage the heap
- if not possible, get more storage from OS
  - » heap is made larger (by calling sbrk)

#### Important note:

- when process terminates, all storage is given back to the system
  - » all memory-related sins are forgotten!

#### **Malloc and Free**

```
x = malloc(40);
y = malloc(60);
z = malloc(30);
free(y);
```

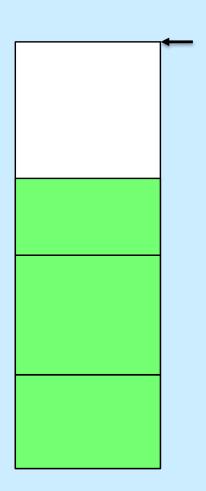

#### **Malloc and Free**

```
x = malloc(40);
y = malloc(60);
z = malloc(30);
free(y);
w = malloc(60);
```

- How do we keep track of where free space is?
- How do we choose which to use?

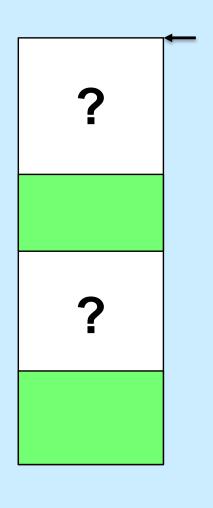

## **Managing Free Space**

- Two possibilities
  - don't worry about it: memory is cheap and plentiful — simply call sbrk when a new block is needed
  - 2) link together the free blocks

## Finding the Right Free Block

Free (28 bytes) **Allocated** Free (40 bytes) **Allocated** Free (32 bytes) **Allocated** 

malloc(24)

- Search strategies
  - first fit
  - best fit

#### **A Problem**

- A malloc request is for a block of 32 bytes
- The block found on the free list is 1024 bytes long
- Should malloc return a pointer to the entire 1024-byte block?

## **Splitting**

Free (1024 bytes)

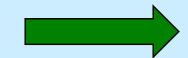

Free (992 bytes)

**Allocated** 

#### **Another Problem**

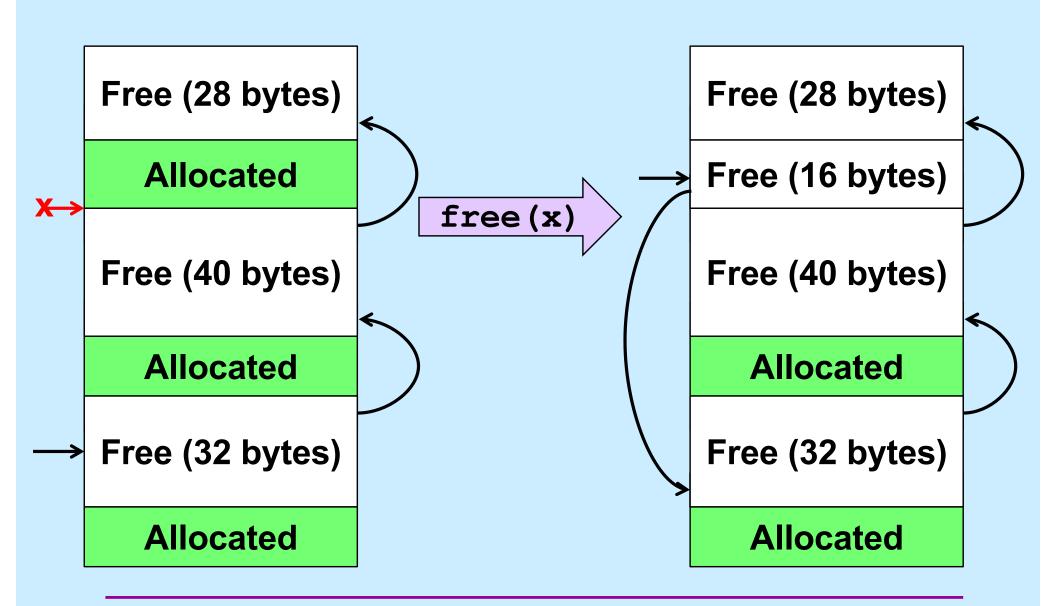

## Coalescing

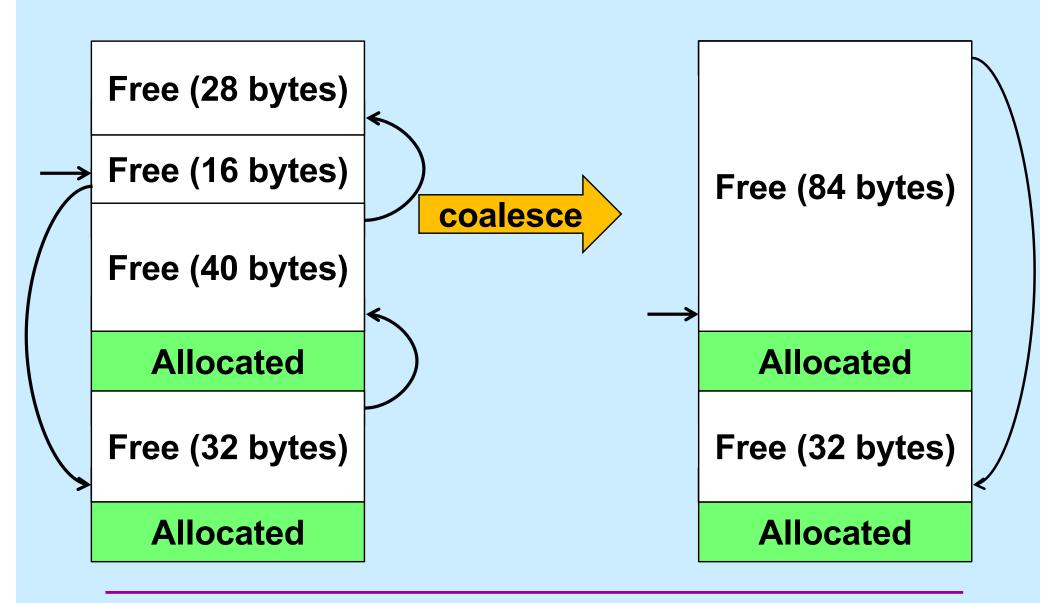

#### Quiz 3

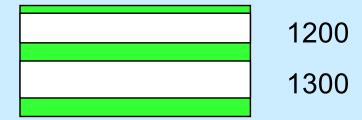

We have two free blocks of memory, of sizes 1300 and 1200 (appearing in that order). There are three successive requests to *malloc* for allocations of 1000, 1100, and 250 bytes. Which approach does best? (Hint: one of the two fails the last request.)

- a) first fit
- b) best fit

#### **Allocation**

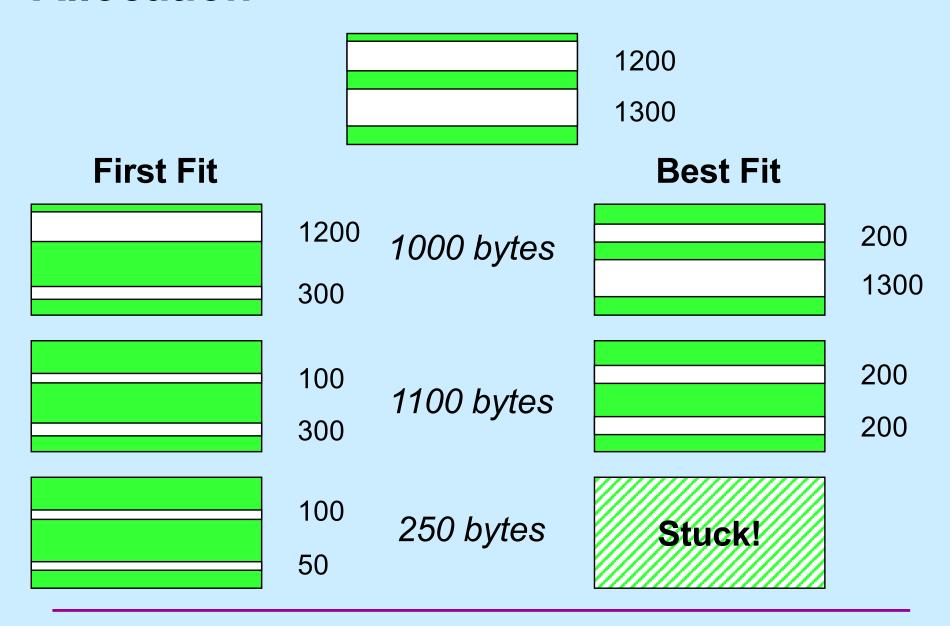

#### **Some Observations**

#### Best fit

- perhaps leaves behind chunks that are too small to be of use
- requires linear time (in size of free list) for malloc

#### First fit

- small chunks congregate at beginning of free list
- upper bound of linear time for malloc, but often much less

#### **Fragmentation**

- Fragmentation refers to the wastage of memory due to our allocation policy
- Two sorts
  - external fragmentation
  - internal fragmentation

## **External Fragmentation**

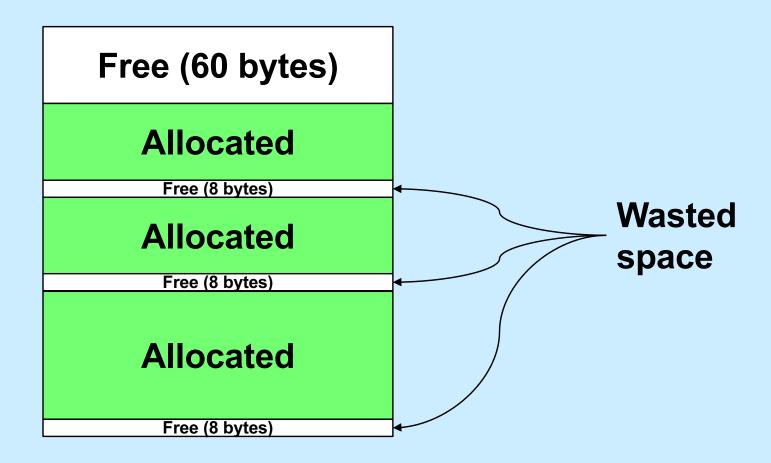

## **Internal Fragmentation**

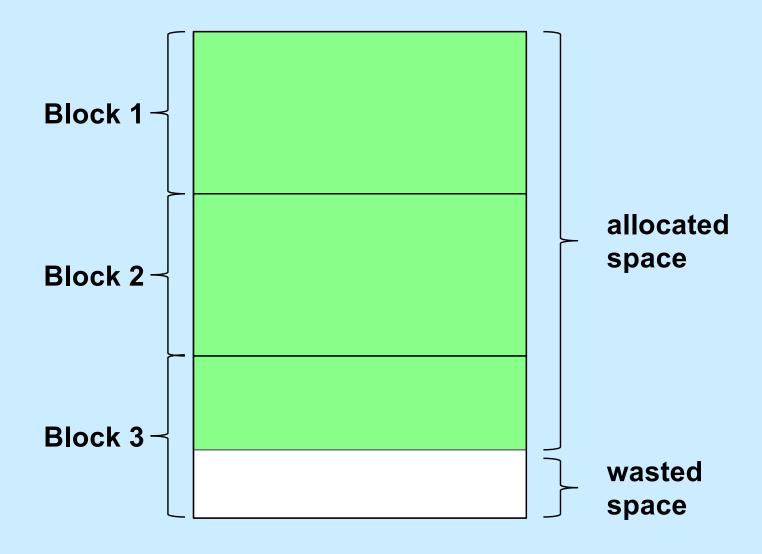

#### **Variations**

- Next fit
  - like first fit, but the next search starts where the previous ended
- Worst fit
  - always allocate from largest free block
    - » perhaps reduces the number of "too small" blocks
- Free-list insertion
  - LIFO
    - » easy to do
    - » O(1)
  - ordered insertion
    - » O(n)

#### Quiz 4

Assume that best-fit results in less external fragmentation than first-fit.

We are running an application with modest memory demands. Which allocation strategy is likely to result in better performance (in terms of time) for the application:

- a) first-fit with LIFO insertion
- b) first-fit with ordered insertion
- c) best-fit